*Photonics Devices Formulas...* 1/9

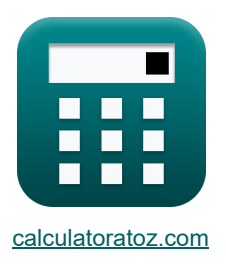

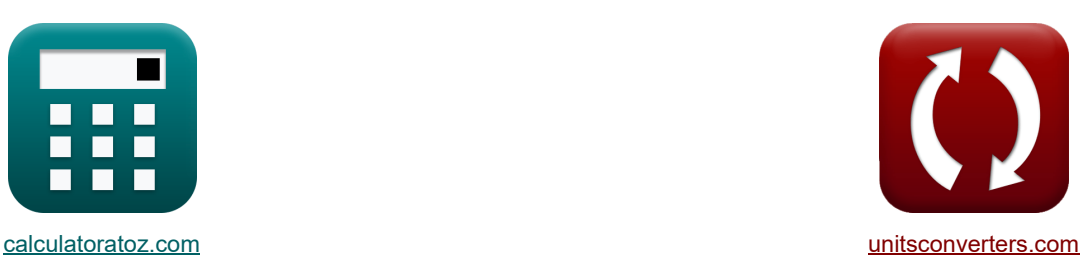

# **Urządzenia fotoniczne Formuły**

[Kalkulatory!](https://www.calculatoratoz.com/pl) [konwersje!](https://www.unitsconverters.com/pl)

Przykłady!

Zakładka **[calculatoratoz.com](https://www.calculatoratoz.com/pl)**, **[unitsconverters.com](https://www.unitsconverters.com/pl)**

Najszerszy zasięg kalkulatorów i rośnięcie - **30 000+ kalkulatorów!** Oblicz z inną jednostką dla każdej zmiennej - **W wbudowanej konwersji jednostek!** Najszerszy zbiór miar i jednostek - **250+ pomiarów!**

Nie krępuj się UDOSTĘPNIJ ten dokument swoim znajomym!

*[Zostaw swoją opinię tutaj...](https://docs.google.com/forms/d/e/1FAIpQLSf4b4wDgl-KBPJGChMJCxFlqrHvFdmw4Z8WHDP7MoWEdk8QOw/viewform?usp=pp_url&entry.1491156970=Urz%C4%85dzenia%20fotoniczne%20Formu%C5%82y)*

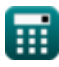

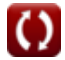

## **Lista 13 Urządzenia fotoniczne Formuły**

# **Urządzenia fotoniczne**

**1) Całkowita gęstość prądu** 

$$
\textbf{k} \boxed{\text{J} = \text{J}_0 \cdot \left(\exp\!\left(\frac{\text{[Change-e]} \cdot \text{V}_0}{\text{[BoltZ]} \cdot \text{T}}\right) - 1\right)}
$$

$$
\boxed{\text{ex}}\;7.914809C/m^2 = 1.6E^{\smallfrown} \text{-} 7A/m^2 \cdot \left(\exp\!\left(\frac{\text{[Change-e]} \cdot 0.6V}{\text{[BoltZ]}\cdot 393K}\right)-1\right)}
$$

**2) Długość fali promieniowania w próżni** 

$$
\mathbf{K} \mathbf{F}_{\mathbf{w}} = \mathbf{A} \cdot \left(\frac{180}{\pi}\right) \cdot 2 \cdot \mathbf{S}
$$

$$
\text{ex}\left[399.84\text{m} = 8.16^{\circ} \cdot \left(\frac{180}{\pi}\right) \cdot 2 \cdot 24.5\right]
$$

**3) Długość fali światła wyjściowego** 

$$
\text{rk}\big[\lambda_o=n_{ri}\cdot\lambda\big]
$$

$$
\boxed{\text{ex}}\ \boxed{3.939\text{m}=1.01\cdot 3.9\text{m}}
$$

#### **4) Długość wnęki**

$$
L_{\rm c} = \frac{\lambda \cdot m}{2}
$$
\n
$$
L_{\rm c} = \frac{\lambda \cdot m}{2}
$$
\n
$$
L_{\rm c} = \frac{3.9 \text{m} \cdot 4.04}{2}
$$
\nOrwórz kalkulator C

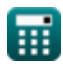

**[Otwórz kalkulator](https://www.calculatoratoz.com/pl/wavelength-of-radiation-in-vaccum-calculator/Calc-24595)** 

**[Otwórz kalkulator](https://www.calculatoratoz.com/pl/wavelength-of-output-light-calculator/Calc-42144)** 

**[Otwórz kalkulator](https://www.calculatoratoz.com/pl/total-current-density-calculator/Calc-43414)** 

*Photonics Devices Formulas...* 3/9

### **5) Gęstość energii przy danych współczynnikach Einsteina**

**[Otwórz kalkulator](https://www.calculatoratoz.com/pl/energy-density-given-einstein-co-efficients-calculator/Calc-43584)**  3 8 ⋅ [hP] ⋅ f ⎛ 1 ⎞ r u = ⋅ *f***x** 3 h<sup>p</sup> ⋅fr [c] exp( [BoltZ]⋅T<sup>o</sup> ) <sup>−</sup> <sup>1</sup> ⎜⎝ ⎟⎠ 3 8 ⋅ [hP] ⋅ (57Hz) ⎛ 1 ⎞ 3.9E^-42J/m³ = ⋅ **ex** 3 [c] 6.626E^-34⋅57Hz exp( [BoltZ]⋅293K ) − 1 ⎟⎠ **6) Gęstość prądu nasycenia**  D<sup>h</sup> D<sup>E</sup> **[Otwórz kalkulator](https://www.calculatoratoz.com/pl/saturation-current-density-calculator/Calc-43404)** 

$$
\textbf{k} \boxed{\text{J}_0 = \left[ \text{Change-e} \right] \cdot \left( \frac{\text{D}_\text{h}}{\text{L}_\text{h}} \cdot \text{p}_\text{n} + \frac{\text{D}_\text{E}}{\text{L}_\text{e}} \cdot \text{n}_\text{p} \right)}
$$

$$
\mathsf{ex}|
$$

$$
1.6E^{\char 5.02}\text{--}7A/m^2 = [\text{Change-e}] \cdot \left(\frac{1.2e\text{-}3m^2/s}{0.35mm} \cdot 2.56e\text{+}11/m^3 + \frac{0.003387m^2/s}{0.71mm} \cdot 2.55e\text{+}10/m^3\right)\right]
$$

**7) Kontakt Różnica potencjałów** 

6) Gęstość prądu nasycenia C  
\n6) Gęstość prądu nasycenia C  
\n
$$
J_0 = [\text{Charge-e}] \cdot \left(\frac{D_h}{L_h} \cdot p_n + \frac{D_E}{L_e} \cdot n_p\right)
$$
\n  
\n7) Kontakt Różnica potencjałów C  
\n
$$
V_0 = \frac{[\text{BoltZ}] \cdot T}{[\text{Charge-e}]} \cdot \ln\left(\frac{N_A \cdot N_D}{(n1_i)^2}\right)
$$
\n  
\n8) Netto przesunięcie fazowe C  
\n
$$
\frac{V_0}{V_0} = \frac{[\text{BoltZ}] \cdot T}{[\text{Charge-e}]} \cdot \ln\left(\frac{1e+22/m^3 \cdot 1e+24}{(1e+19/m^3)^2}\right)
$$
\n  
\n8) Netto przesunięcie fazowe C  
\n
$$
K \Delta \Phi = \frac{\pi}{\lambda_o} \cdot (n_{ri})^3 \cdot r \cdot V_{cc}
$$
\n  
\n
$$
T = \frac{\pi}{3.939m} \cdot (1.01)^3 \cdot 23m \cdot 1.6V
$$

$$
\texttt{ex}\left[0.623837 \text{V}=\frac{\text{[BoltZ]}\cdot 393 \text{K}}{\text{[Change-e]}}\cdot \ln\!\left(\frac{1\text{e}{+22}/{\text{m}^3}\cdot 1\text{e}{+24}/{\text{m}^3}}{\left(1\text{e}{+19}/{\text{m}^3}\right)^2}\right)\right]
$$

### **8) Netto przesunięcie fazowe**

$$
\boldsymbol{\kappa} \boxed{\Delta \Phi = \frac{\pi}{\lambda_{\rm o}} \cdot \left(n_{\rm ri}\right)^3 \cdot r \cdot V_{\rm cc}}
$$

$$
\mathsf{ex}\left[30.23959\text{rad} = \frac{\pi}{3.939\text{m}} \cdot \left(1.01\right)^3 \cdot 23\text{m} \cdot 1.6\text{V}\right]
$$

**[Otwórz kalkulator](https://www.calculatoratoz.com/pl/net-phase-shift-calculator/Calc-43570)** 

**[Otwórz kalkulator](https://www.calculatoratoz.com/pl/contact-potential-difference-calculator/Calc-43417)** 

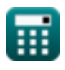

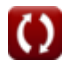

*Photonics Devices Formulas...* 4/9

**[Otwórz kalkulator](https://www.calculatoratoz.com/pl/mode-number-calculator/Calc-42165)  [Otwórz kalkulator](https://www.calculatoratoz.com/pl/proton-concentration-under-unbalanced-condition-calculator/Calc-42164)  [Otwórz kalkulator](https://www.calculatoratoz.com/pl/spectral-radiant-emittance-calculator/Calc-43274)  [Otwórz kalkulator](https://www.calculatoratoz.com/pl/optical-power-radiated-calculator/Calc-43296)  [Otwórz kalkulator](https://www.calculatoratoz.com/pl/relative-population-calculator/Calc-42166)  9) Numer trybu**  $f_{\mathbf{x}}$  m =  $\frac{2 \cdot L_{\text{c}} \cdot \text{n}_{\text{ri}}}{L}$ **ex**  $4.029641 = \frac{2 \cdot 7.78 \text{m} \cdot 1.01}{2.028641}$ **10) Stężenie protonów w warunkach niezrównoważonych**   $f{\mathbf x}\big|{\mathbf p}_{\rm c}={\mathbf n}_{\rm i}\cdot{\rm exp}\Big(-\frac{\pi}{\epsilon}$  $\boxed{\text{ex}}$  38.21311electrons/mª = 3.6electrons/mª ·  $\exp\left(\frac{3.78\text{eV}-3.7\text{eV}}{1\text{Be}^{14}Z^{1}-202V}\right)$ **11) Widmowa emisja promieniowania**  $f$ **x**  $W_{\rm src} = \overline{\text{ex}}$  5.7E^-8W/(m²\*Hz) =  $\frac{2 \cdot \pi \cdot [\text{hP}] \cdot [\text{c}]^3}{\pi}$ **12) Wypromieniowana moc optyczna**   $\mathbf{\hat{x}}\big[\mathbf{P}_{\mathrm{opt}}=\varepsilon_{\mathrm{onto}}\cdot[\mathrm{Stefan}\text{-}\mathrm{BoltZ}]\cdot\mathbf{A}_{\mathrm{s}}\cdot\mathbf{T}_{\mathrm{o}}^{4}\big]$  $\overline{\textbf{ex}}\ket{0.001815\text{W}}=0.85\cdot[\text{Stefan-BoltZ}]\cdot 5.11\text{mm}^2\cdot(293\text{K})^4$ **13) Względna populacja**   $f{\mathbf x}\Big|{\mathbf n}_{\rm rel} = \exp\Big(-\frac{\pi}{\epsilon}$  $\boxed{\text{ex}}$  = exp $\left(-\frac{\text{[hP]}\cdot 8.9 \text{Hz}}{\text{[Be]} \cdot 1.21 \cdot 20.2 \text{Hz}}\right)$ λ 3.9m  $\overline{E_i - F_n}$  $\frac{1}{|\text{Boltz}|\cdot T}|$  $\frac{1}{\text{[Boltz]} \cdot 393 \text{K}}$  $2 \cdot \pi \cdot [\text{hP}] \cdot [\text{c}]^3$  $\overline{\lambda_{\rm vi}^5}$ vis ⋅ 1  $\exp\left(\frac{[\mathrm{hP}]\cdot[\mathrm{c}]}{\lambda_{\mathrm{min}}\cdot[\mathrm{Boltz}]} \right)$  $\frac{\text{lnP}\cdot \text{c}}{\lambda_{\text{vis}}\cdot \text{[BoltZ]}\cdot \text{T}} \Big) - 1 \ .$  $\frac{\pi \cdot [\text{hP}] \cdot [\text{c}]^3}{\left(500 \text{nm}\right)^5} \cdot \frac{1}{\text{exp}\left(\frac{[\text{hP}] \cdot [\text{c}]}{\text{eV}}\right)}$  $\exp\Bigl(\frac{\rm [hP]\cdot [c]}{500\rm nm\cdot [BoltZ]\cdot 393\rm K}\Bigr)-1$  $\overline{0}$  $[hP] \cdot v_{rel}$  $\frac{1}{|\text{Boltz}|\cdot T}|$  $\frac{1}{\text{[Boltz]} \cdot 393K}$ 

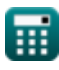

## **Używane zmienne**

- **A** Kąt wierzchołkowy *(Stopień)*
- **A<sup>s</sup>** Obszar Źródła *(Milimetr Kwadratowy)*
- **D<sup>E</sup>** Współczynnik dyfuzji elektronów *(Metr kwadratowy na sekundę)*
- **D<sup>h</sup>** Współczynnik dyfuzji otworu *(Metr kwadratowy na sekundę)*
- **E<sup>i</sup>** Wewnętrzny poziom energii półprzewodnika *(Elektron-wolt)*
- **F<sup>n</sup>** Poziom quasi-fermiego elektronów *(Elektron-wolt)*
- **f r** Częstotliwość promieniowania *(Herc)*
- **F<sup>w</sup>** Długość fali *(Metr)*
- **h<sup>p</sup>** Stała Plancka
- **J** Całkowita gęstość prądu *(Kulomb na metr kwadratowy)*
- **J<sup>0</sup>** Gęstość prądu nasycenia *(Amper na metr kwadratowy)*
- **L<sup>c</sup>** Długość wnęki *(Metr)*
- **L<sup>e</sup>** Długość dyfuzji elektronu *(Milimetr)*
- **L<sup>h</sup>** Długość dyfuzji otworu *(Milimetr)*
- **m** Numer trybu
- **N<sup>A</sup>** Stężenie akceptora *(1 na metr sześcienny)*
- **N<sup>D</sup>** Stężenie dawcy *(1 na metr sześcienny)*
- **n<sup>i</sup>** Wewnętrzne stężenie elektronów *(Elektrony na metr sześcienny)*
- **n<sup>p</sup>** Stężenie elektronów w regionie p *(1 na metr sześcienny)*
- **nrel** Względna populacja
- **nri** Współczynnik załamania światła
- **n1<sup>i</sup>** Wewnętrzne stężenie nośnika *(1 na metr sześcienny)*
- **p<sup>c</sup>** Stężenie protonów *(Elektrony na metr sześcienny)*
- **p<sup>n</sup>** Koncentracja otworów w regionie n *(1 na metr sześcienny)*
- **Popt** Wypromieniowana moc optyczna *(Wat)*
- **r** Długość włókna *(Metr)*
- **S** Pojedyncza dziurka

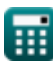

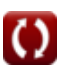

*Photonics Devices Formulas...* 6/9

- **T** Temperatura absolutna *(kelwin)*
- **T<sup>o</sup>** Temperatura *(kelwin)*
- **u** Gęstość energii *(Dżul na metr sześcienny)*
- **V<sup>0</sup>** Napięcie na złączu PN *(Wolt)*
- **Vcc** Napięcie zasilania *(Wolt)*
- **Wsre** Widmowa emisja promieniowania *(Wat na metr kwadratowy na herc)*
- **ΔΦ** Netto przesunięcie fazowe *(Radian)*
- **εopto** Emisyjność
- **λ** Długość fali fotonu *(Metr)*
- **λ<sup>o</sup>** Długość fali światła *(Metr)*
- **λvis** Długość fali światła widzialnego *(Nanometr)*
- **νrel** Częstotliwość względna *(Herc)*

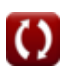

## **Stałe, funkcje, stosowane pomiary**

- Stały: **[Charge-e]**, 1.60217662E-19 *Ładunek elektronu*
- Stały: **[c]**, 299792458.0 *Prędkość światła w próżni*
- Stały: **pi**, 3.14159265358979323846264338327950288 *Stała Archimedesa*
- Stały: **[BoltZ]**, 1.38064852E-23 *Stała Boltzmanna*
- Stały: **[hP]**, 6.626070040E-34 *Stała Plancka*
- Stały: **[Stefan-BoltZ]**, 5.670367E-8 *Stała Stefana-Boltzmanna*
- Funkcjonować: **exp**, exp(Number) *w przypadku funkcji wykładniczej wartość funkcji zmienia się o stały współczynnik przy każdej zmianie jednostki zmiennej niezależnej.*
- Funkcjonować: **ln**, ln(Number) *Logarytm naturalny, znany również jako logarytm o podstawie e, jest funkcją odwrotną do naturalnej funkcji wykładniczej.*
- Pomiar: **Długość** in Metr (m), Milimetr (mm), Nanometr (nm) *Długość Konwersja jednostek*
- Pomiar: **Temperatura** in kelwin (K) *Temperatura Konwersja jednostek*
- Pomiar: **Obszar** in Milimetr Kwadratowy (mm²) *Obszar Konwersja jednostek*
- Pomiar: **Energia** in Elektron-wolt (eV) *Energia Konwersja jednostek*
- Pomiar: **Moc** in Wat (W) *Moc Konwersja jednostek*
- Pomiar: **Kąt** in Stopień (°), Radian (rad) *Kąt Konwersja jednostek*
- Pomiar: **Częstotliwość** in Herc (Hz) *Częstotliwość Konwersja jednostek*
- Pomiar: **Długość fali** in Metr (m) *Długość fali Konwersja jednostek*

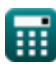

*Photonics Devices Formulas...* 8/9

- Pomiar: **Gęstość ładunku powierzchniowego** in Kulomb na metr kwadratowy (C/m²) *Gęstość ładunku powierzchniowego Konwersja jednostek*
- Pomiar: **Gęstość prądu na powierzchni** in Amper na metr kwadratowy (A/m²) *Gęstość prądu na powierzchni Konwersja jednostek*
- Pomiar: **Potencjał elektryczny** in Wolt (V) *Potencjał elektryczny Konwersja jednostek*
- Pomiar: **Dyfuzyjność** in Metr kwadratowy na sekundę (m²/s) *Dyfuzyjność Konwersja jednostek*
- Pomiar: **Koncentracja nośników** in 1 na metr sześcienny (1/m³) *Koncentracja nośników Konwersja jednostek*
- Pomiar: **Gęstość energii** in Dżul na metr sześcienny (J/m³) *Gęstość energii Konwersja jednostek*
- Pomiar: **Ekstancja spektralna na jednostkę częstotliwości** in Wat na metr kwadratowy na herc  $(W/(m^{2*}Hz))$

*Ekstancja spektralna na jednostkę częstotliwości Konwersja jednostek*

**• Pomiar: Gęstość elektronów** in Elektrony na metr sześcienny (electrons/m<sup>3</sup>) *Gęstość elektronów Konwersja jednostek*

## **Sprawdź inne listy formuł**

- **Urządzenia z elementami optycznymi Formuły**
- **Lasery Formuły**
- **Urządzenia fotoniczne Formuły**

Nie krępuj się UDOSTĘPNIJ ten dokument swoim znajomym!

#### **PDF Dostępne w**

[English](https://www.calculatoratoz.com/PDF/Nodes/12306/Photonics-devices-Formulas_en.PDF) [Spanish](https://www.calculatoratoz.com/PDF/Nodes/12306/Photonics-devices-Formulas_es.PDF) [French](https://www.calculatoratoz.com/PDF/Nodes/12306/Photonics-devices-Formulas_fr.PDF) [German](https://www.calculatoratoz.com/PDF/Nodes/12306/Photonics-devices-Formulas_de.PDF) [Russian](https://www.calculatoratoz.com/PDF/Nodes/12306/Photonics-devices-Formulas_ru.PDF) [Italian](https://www.calculatoratoz.com/PDF/Nodes/12306/Photonics-devices-Formulas_it.PDF) [Portuguese](https://www.calculatoratoz.com/PDF/Nodes/12306/Photonics-devices-Formulas_pt.PDF) [Polish](https://www.calculatoratoz.com/PDF/Nodes/12306/Photonics-devices-Formulas_pl.PDF) [Dutch](https://www.calculatoratoz.com/PDF/Nodes/12306/Photonics-devices-Formulas_nl.PDF)

*5/10/2024 | 9:39:58 AM UTC [Zostaw swoją opinię tutaj...](https://docs.google.com/forms/d/e/1FAIpQLSf4b4wDgl-KBPJGChMJCxFlqrHvFdmw4Z8WHDP7MoWEdk8QOw/viewform?usp=pp_url&entry.1491156970=Urz%C4%85dzenia%20fotoniczne%20Formu%C5%82y)*

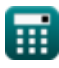